# Postgres in the Container Era

Álvaro Hernández <u>@ahachete</u>

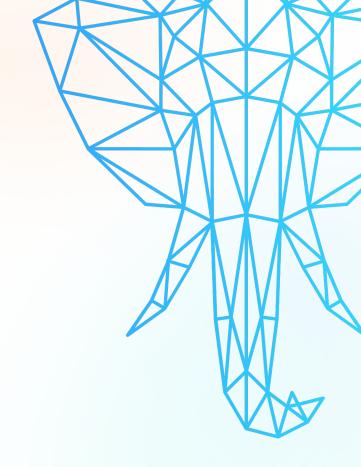

#### `whoami`

- Founder & CEO, OnGres
- 20+ years Postgres user and DBA
- Mostly doing R&D to create new, innovative software on Postgres
- More than 135 tech talks, most about Postgres
- Founder and President of the NPO <u>Fundación</u>
   <u>PostgreSOL</u>
- AWS Data Hero

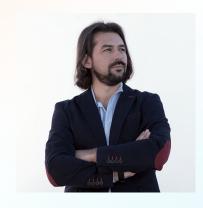

Alvaro Hernandez

<aht@ongres.com>

aht.es

### This is a journey from

doubting, being scared, and avoiding

to

embracing, loving and needing

**containers** 

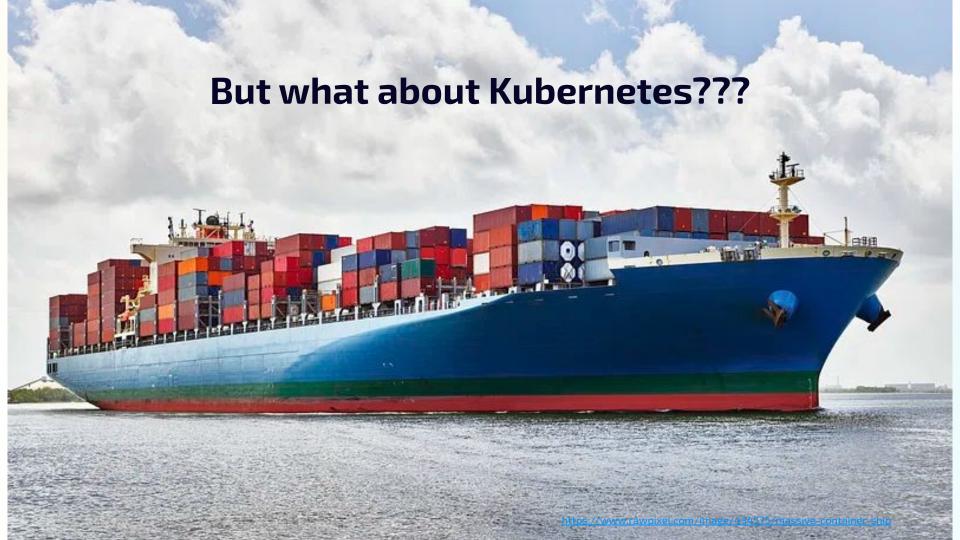

#### This is a journey from

doubting, being scared, and avoiding

to

embracing, loving and needing

containers and Kubernetes

#### Containers and Kubernetes are here to stay

#### DoK workload %s are already high, and expected to increase

Leaders are chomping at the DoK bit

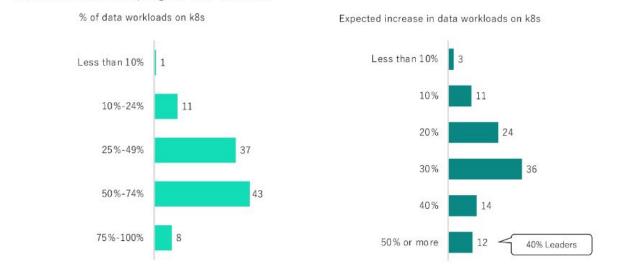

https://dok.community/wp-content/uploads/2022/10/DoK\_Report\_2022.pdf

#### Containers and Kubernetes are here to stay

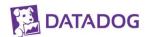

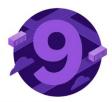

#### NGINX, Redis, and Postgres are—once again the most popular container images

As of September 2022, the most popular off-the-shelf container images are:

- NGINX: This is once again the most popular container image. NGINX provides caching, load balancing, and proxying capabilities to nearly 50 percent of organizations that use containers.
- 2. **Redis:** Organizations can deploy Redis in a container to use as a key-value data store, cache, or message broker.
- 3. Postgres: Usage of this relational database has grown slightly from last year.

https://www.datadoghq.com/container-report/

# So what's a container anyway?

Pack

once

Deploy

anywhere

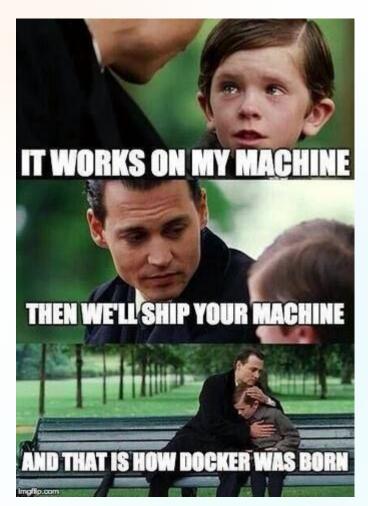

#### What is NOT a container

A container is not a "lightweight" VM

#### What is NOT a container

A container is not a "lightweight" VM

Well, a container is more lightweight than a VM

#### What is NOT a container

A container is not a "lightweight" VM

- Well, a container is more lightweight than a VM
- Well, actually a container can be a VM

(but that's not what we meant here)

### So what's technically a container?

Namespace isolation

\$ unshare ...

### So what's technically a container?

Namespace isolation

\$ unshare ...

Container image / chroot

### So what's technically a container?

Namespace isolation

\$ unshare ...

- Container image / chroot
- cgroups

#### Yeah, but what about I/O?

#### Yeah, but what about I/O?

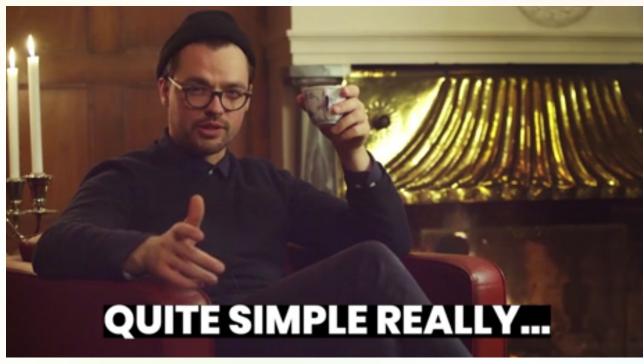

Just.

Use.

External.

Storage

https://giphy.com/gifs/KubbAndCo-simple-just-do-it-quite-really-W5Ub2lhJPWlL4iXnNL/

# The problems that containers can solve for Postgres

# Extensions, extensions, extensions

https://www.youtube.com/watch?v=EMldOiiG1Ko

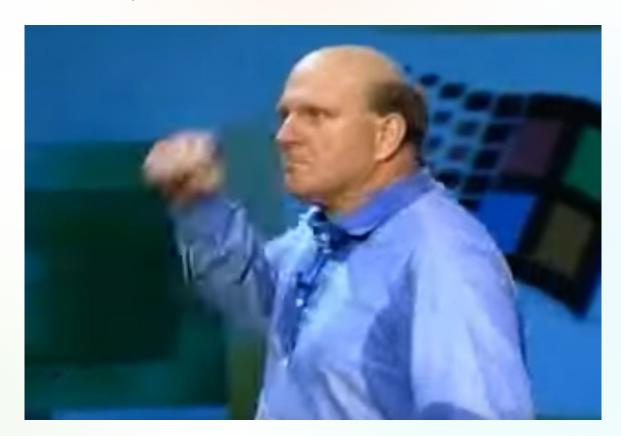

Postgres in the Container Era

# **Option 1: the fatty container**

- Size
- Security
- Restarts (downtime)

### Option 2: dynamically inject into container

- Security
- Startup time
- Approach followed in <u>StackGres</u>

See <a href="https://aht.es/#talks-postgres\_extensions\_in\_kubernetes">https://aht.es/#talks-postgres\_extensions\_in\_kubernetes</a>

Formula to compute all possible number of images,

considering *n* extensions to choose from

Formula to compute all possible number of images,

considering *n* extensions to choose from

$$\sum_{r=1}^{r=n} \frac{n!}{r! (n-r)!}$$

Formula to compute all possible number of images,

considering *n* extensions to choose from

$$\sum_{r=1}^{r=n} \frac{n!}{r! (n-r)!}$$

is bigger than

$$\frac{n!}{(n/2)!(n/2)!}$$

$$n=10$$

$$\frac{n!}{(n/2)!(n/2)!}$$

 $\rightarrow$  252

n = 200

 $\rightarrow$  9.05485146561032811654E+58

#### **DEMO**

- acl
- hypopg
- mv\_stats
- orafce

- pg\_jobmon
- pg\_track\_settings
- pg\_uuidv7
- vector

#### Can containers solve the Postgres collation issues?

OS upgrades are painful and vendor dependent

#### Can containers solve the Postgres collation issues?

- OS upgrades are painful and vendor dependent
- Containers isolate (and stabilize!) OS image

#### Can containers solve the Postgres collation issues?

- OS upgrades are painful and vendor dependent
- Containers isolate (and stabilize!) OS image
- Create containers with stable collation (libc or better ICU) and deploy on any OS

# Single image, multiple OS

Containers are (mostly) Linux-only

# Single image, multiple OS

- Containers are (mostly) Linux-only
- But Windows (and also Mac) can run (more or less transparently) Linux containers

### Single image, multiple OS

- Containers are (mostly) Linux-only
- But Windows (and also Mac) can run (more or less transparently) Linux containers
- Pack once, deploy on any OS

#### Single image, multiple OS: embed container runtime

#### **DEMO**

# Kubernetes...

#### Kubernetes is containers next level

It's not "that complicated"

#### Kubernetes is containers next level

- It's not "that complicated"
- Allows automation of infrastructure to unknown levels

#### Kubernetes is containers next level

- It's not "that complicated"
- Allows automation of infrastructure to unknown levels
- Operators can make extremely hard things extremely easy

#### Learn more about Postgres on Kubernetes

Where should I run my database?
Databases on Kubernetes?

Alvaro Hernandez @ahachete

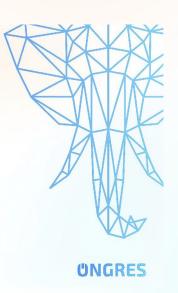

https://speakerdeck.com/ongres/where-should-i-run-my-database

# Run Postgres in Containers